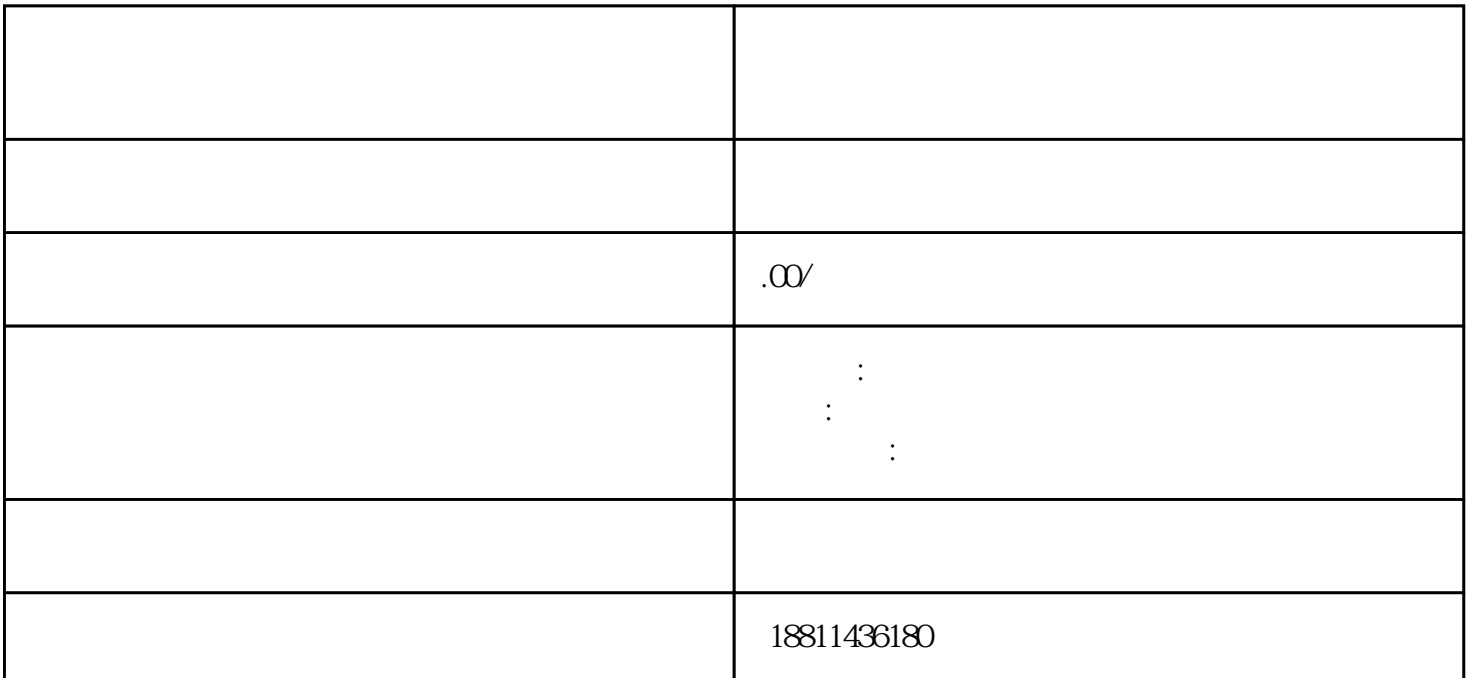

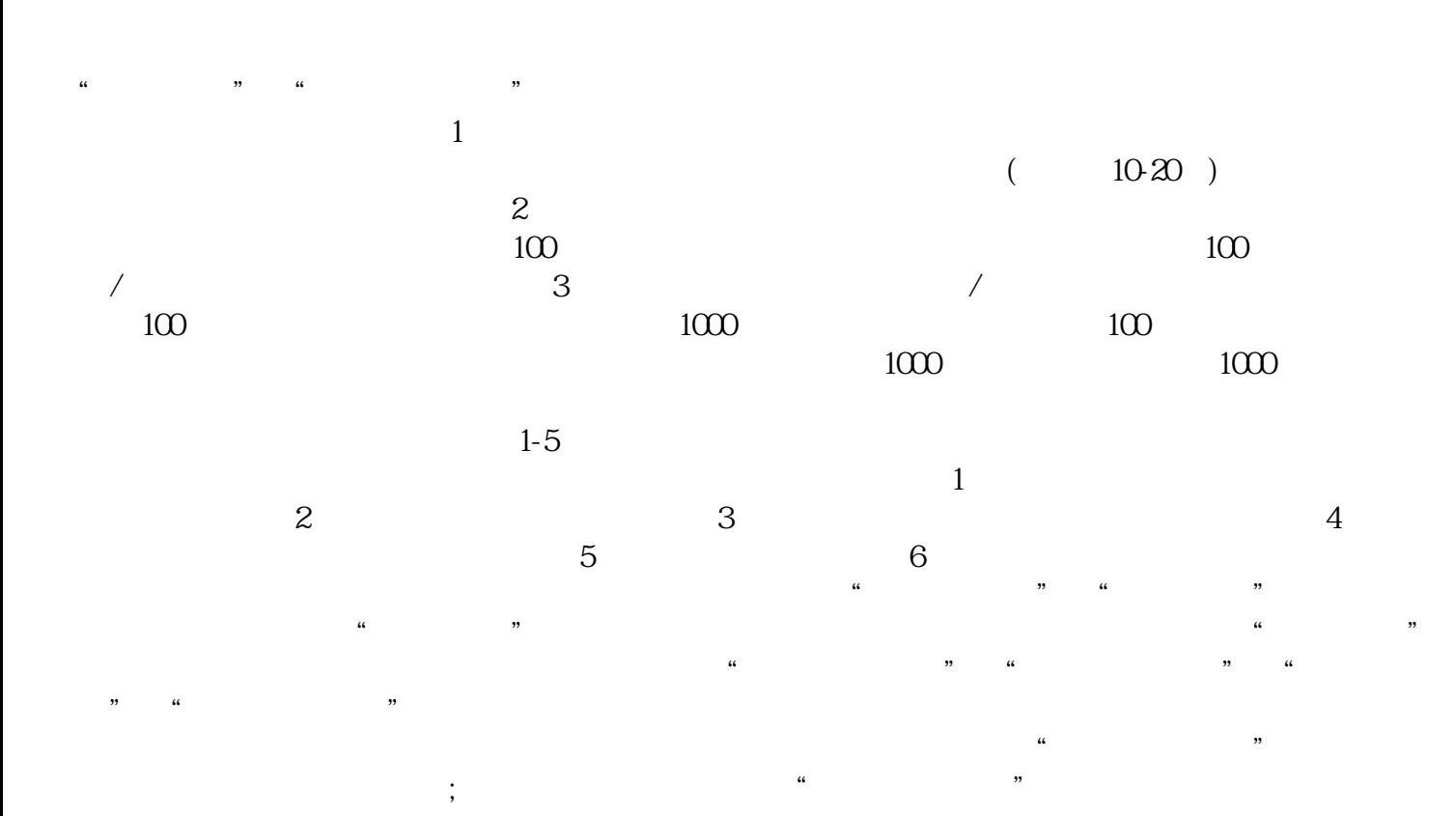

 $\ddotsc$ 

## $(PDF \t)$

## $($ ) PDF

 $\frac{a}{\sqrt{a}}$  $\frac{1}{2}$  % and  $\frac{1}{2}$  % and  $\frac{1}{2}$  % and  $\frac{1}{2}$  % and  $\frac{1}{2}$  % and  $\frac{1}{2}$  % and  $\frac{1}{2}$  % and  $\frac{1}{2}$  % and  $\frac{1}{2}$  % and  $\frac{1}{2}$  % and  $\frac{1}{2}$  % and  $\frac{1}{2}$  % and  $\frac{1}{2}$  % and  $\frac{1}{2}$  % a  $\kappa$ 

 $\alpha$  and  $\alpha$  expectively approximately  $\alpha$  $\mathbf 1$  $2$ 

 $3$ 定)。提交之后 PDF, 用数字签名,每个要签名的框下面都有对应的姓名和号码,每个方框点击签

 $3-5$  $\ldots$  , we can assume that the set of  $\ldots$ 

 $30$ 

 $\alpha$ ,  $\alpha$ 

 $CA$  $\kappa$ 

记系统,点击"我的业务申请"查看申请业务审查过程反馈信息:七、现场交件现场收到"预约材料提

 $4$